## **Handling recursive procedure calls**

**Example**. Compute factorial (n)

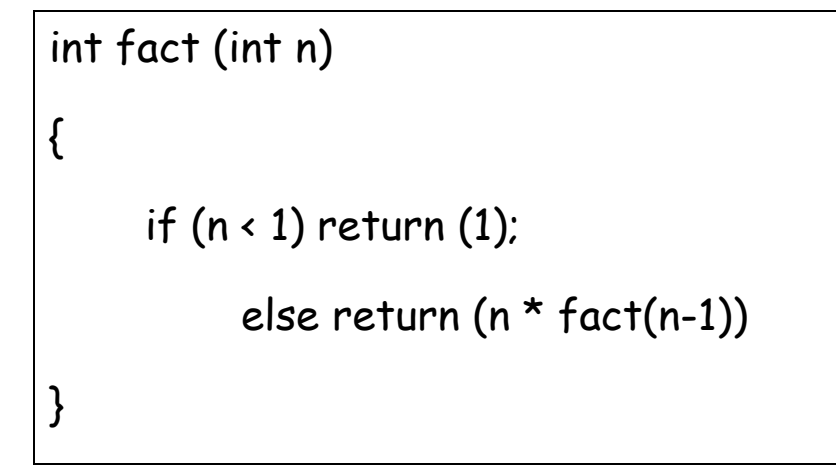

(Plan) Put n in \$a0. Result should be available in \$v0.

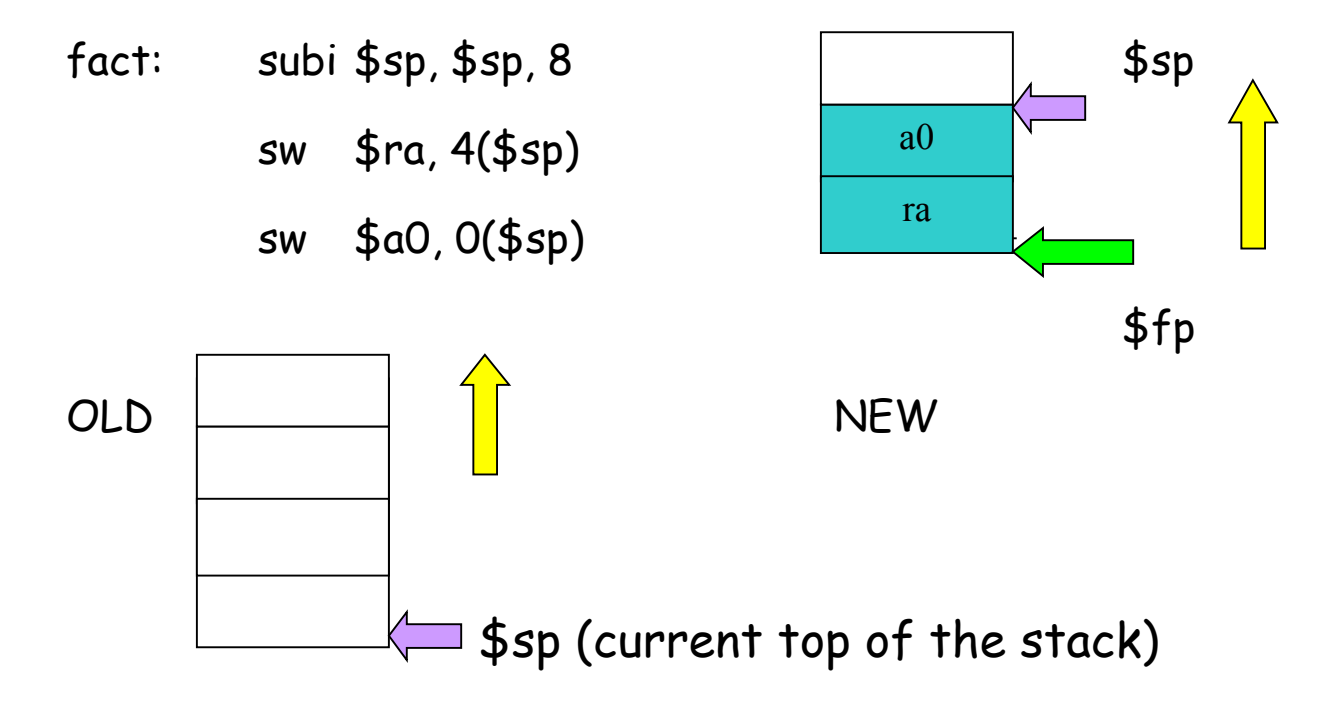

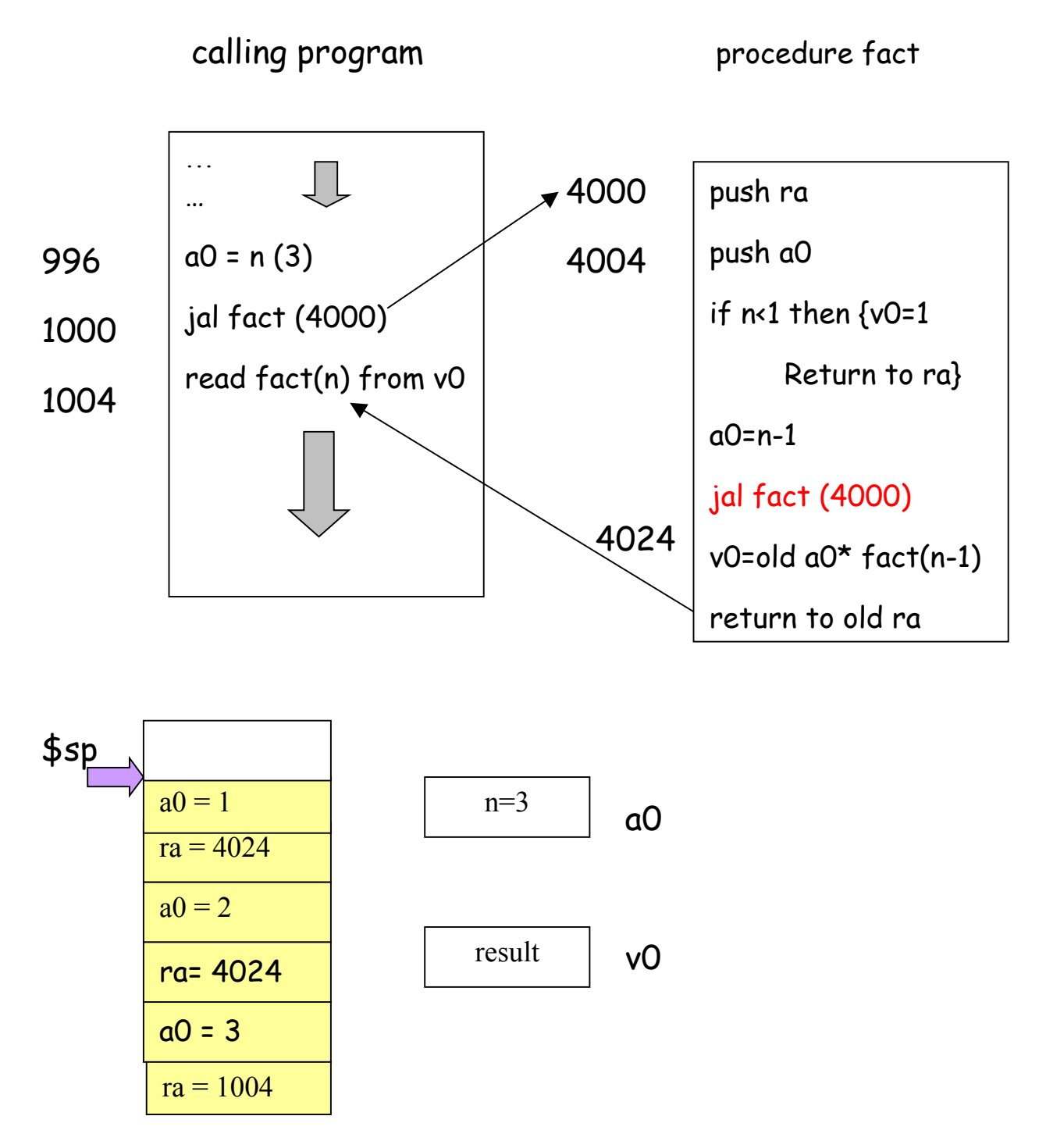

The growth of the stack as the recursion unfolds

Now test if  $n < 1$  (i.e.  $n = 0$ ). In that case return 0 to \$v0.

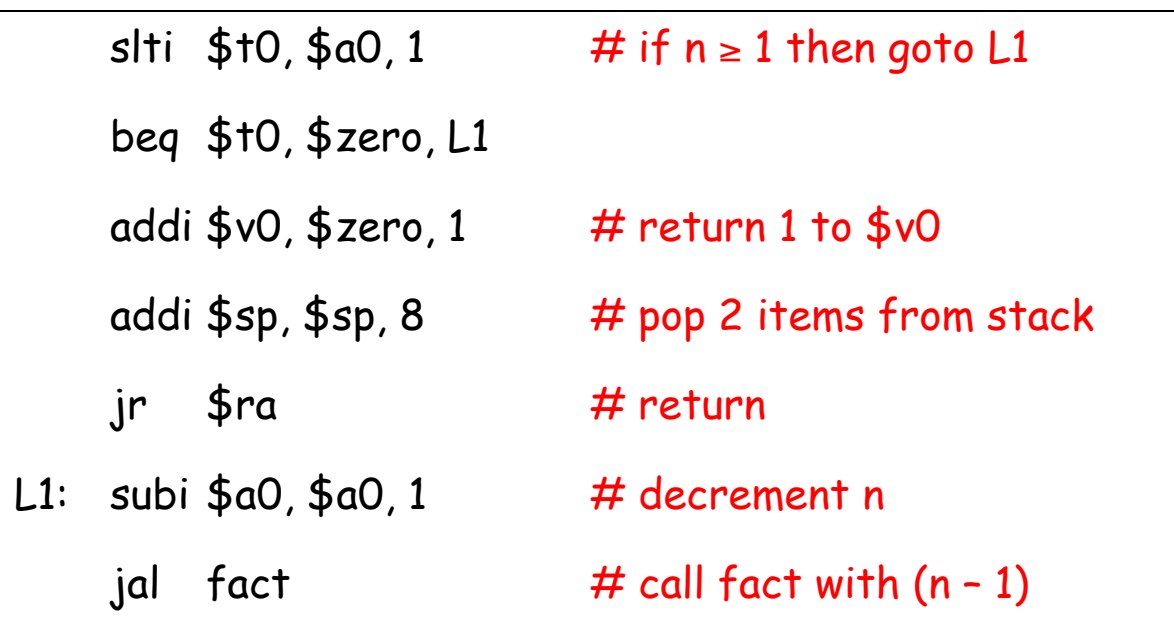

Now, we need to compute n \* fact (n-1)

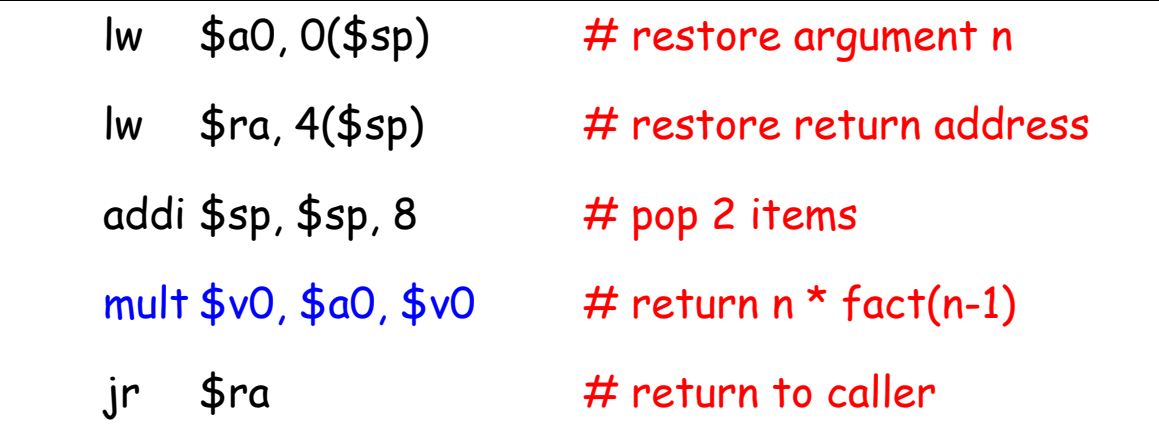